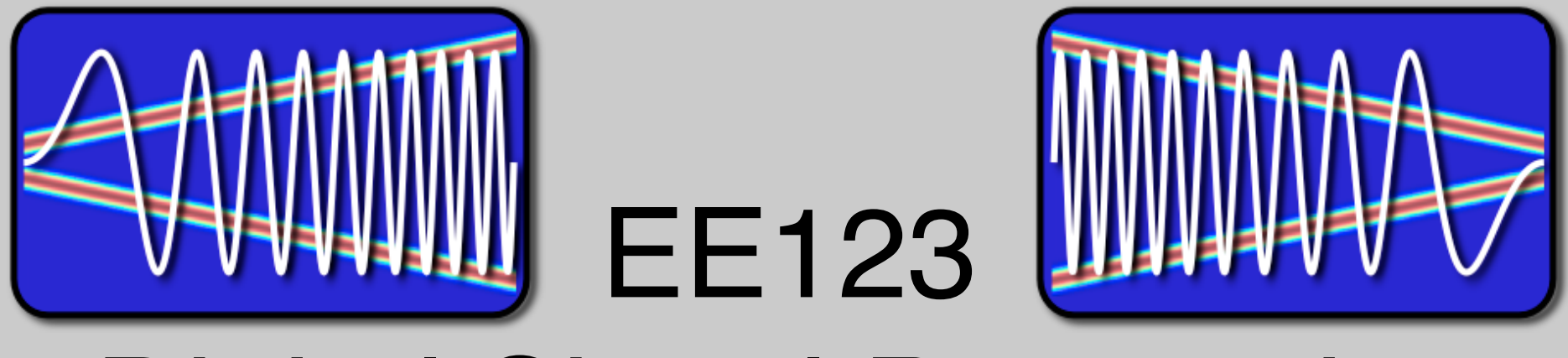

# Digital Signal Processing

Lecture 16

#### Lab II - Time-Frequency

• compute spectrograms with w/o windowing

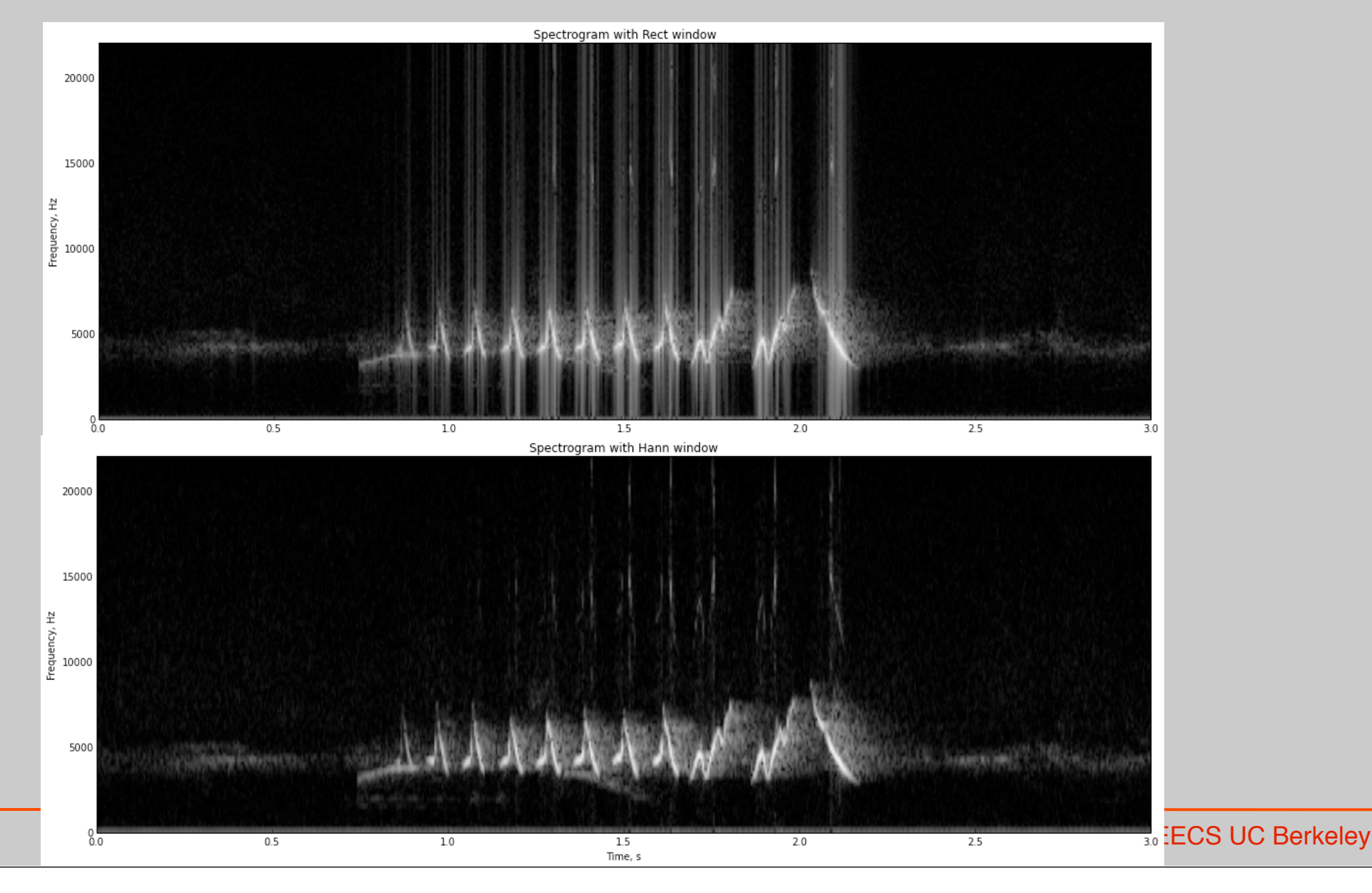

#### Lab II - Time-Frequency

• Compute with overlapping window

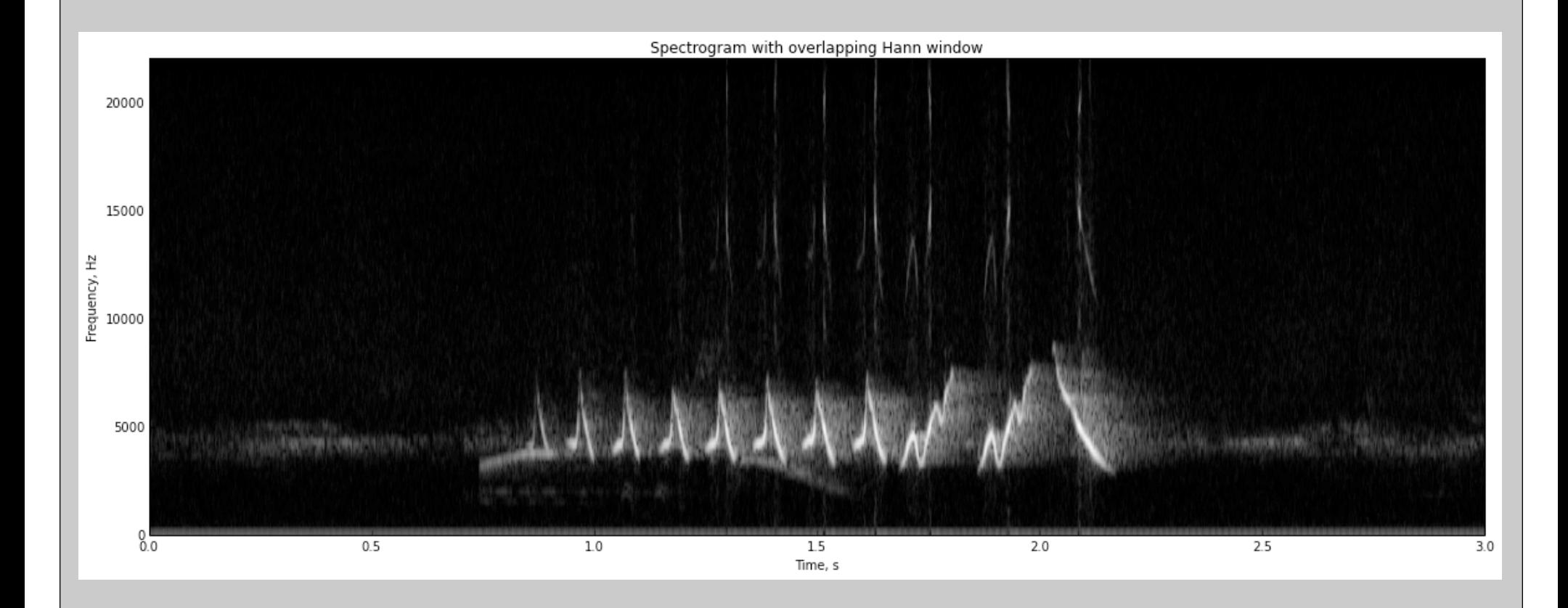

#### Lab II - Time-Frequency

• Look at temporal/frequency resolution tradeoffs:

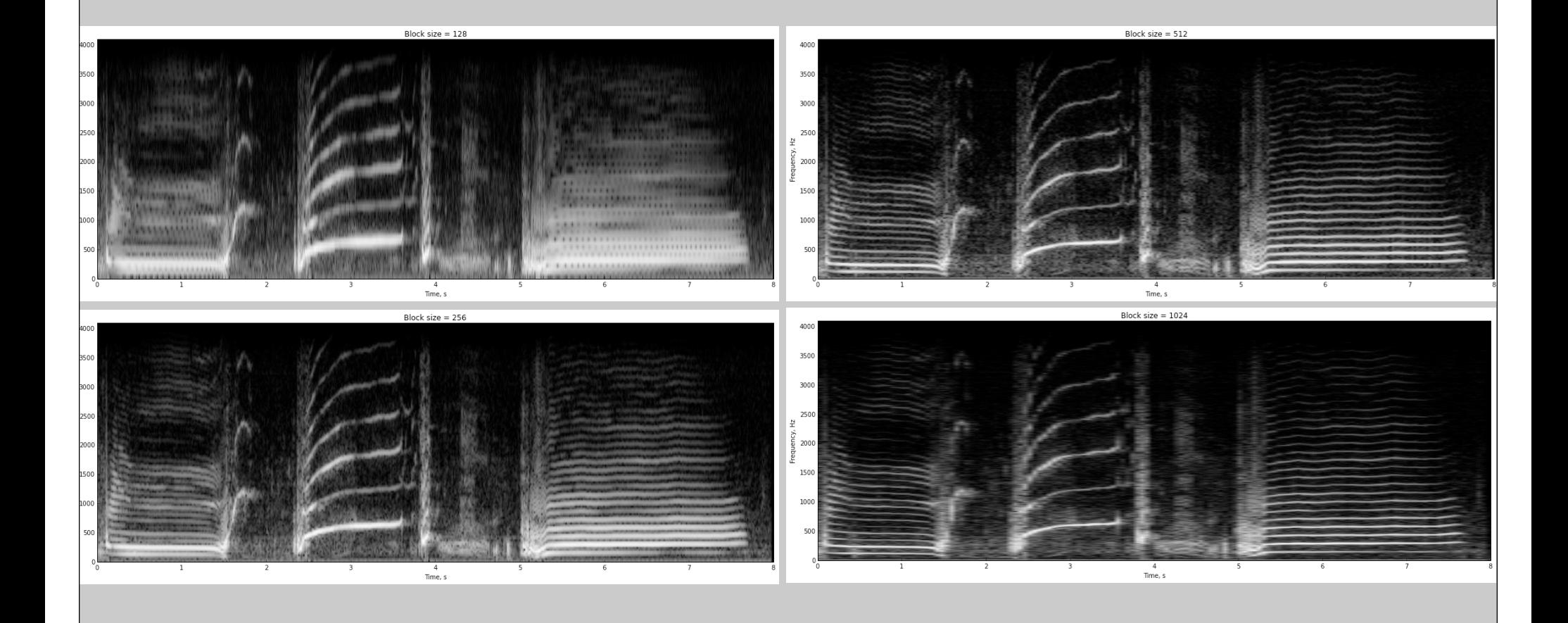

## FM Broadcast Radio - KPFA 94.1MHz

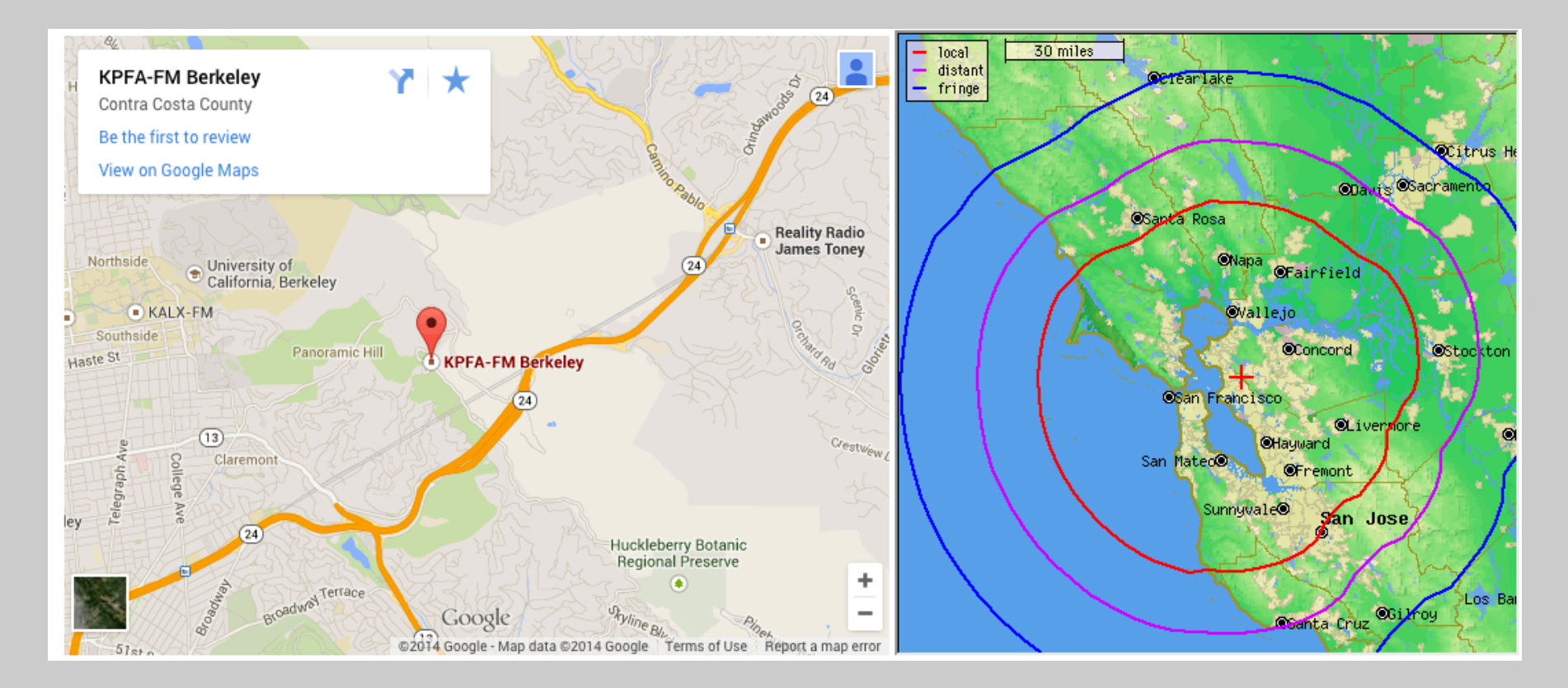

## Spectrogram of Broadcast FM

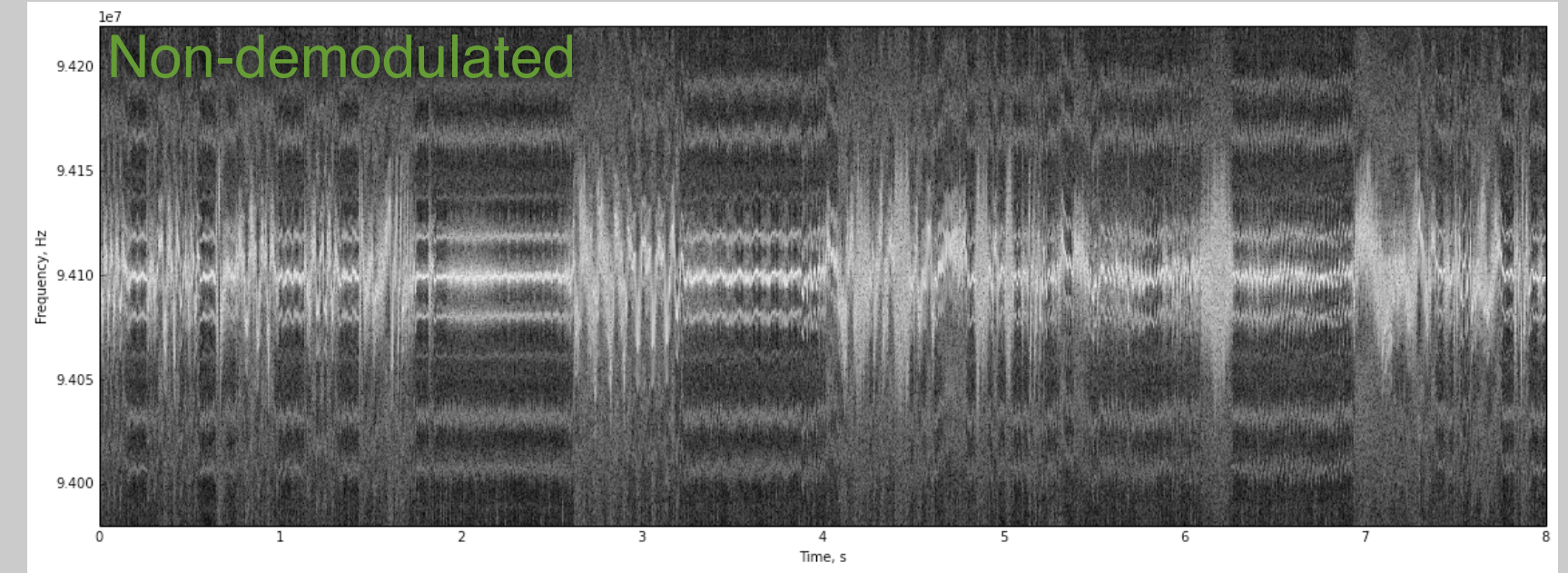

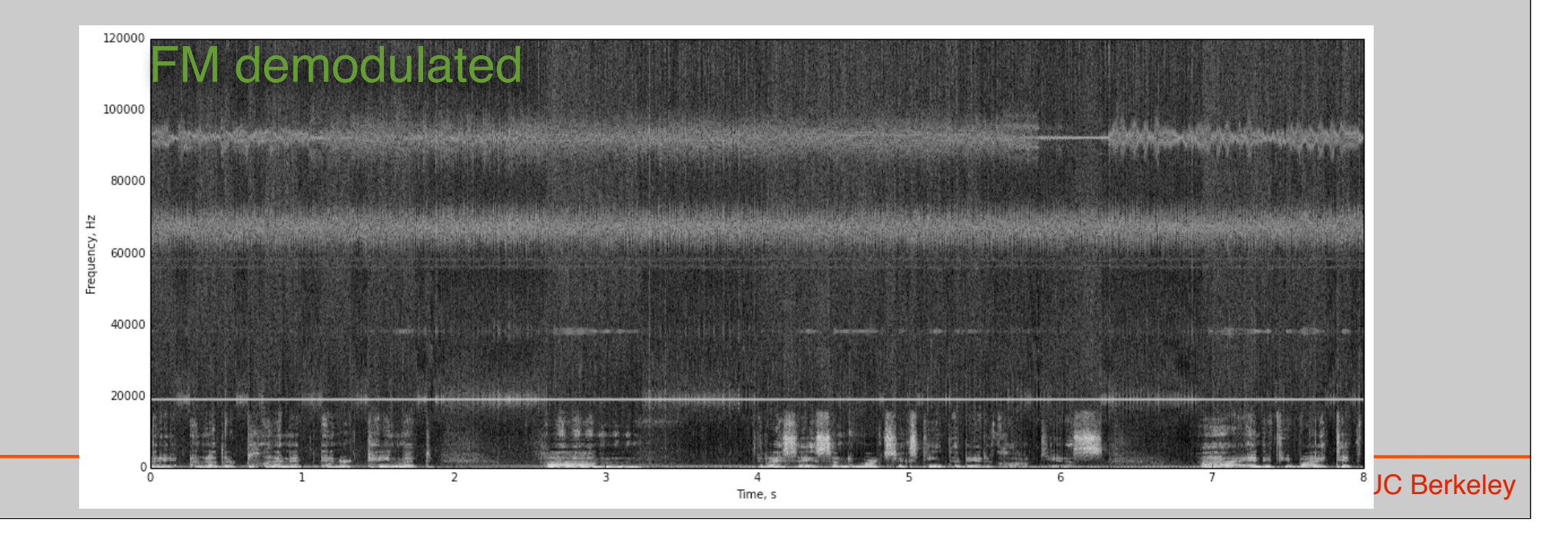

## Spectrogram of Broadcast FM

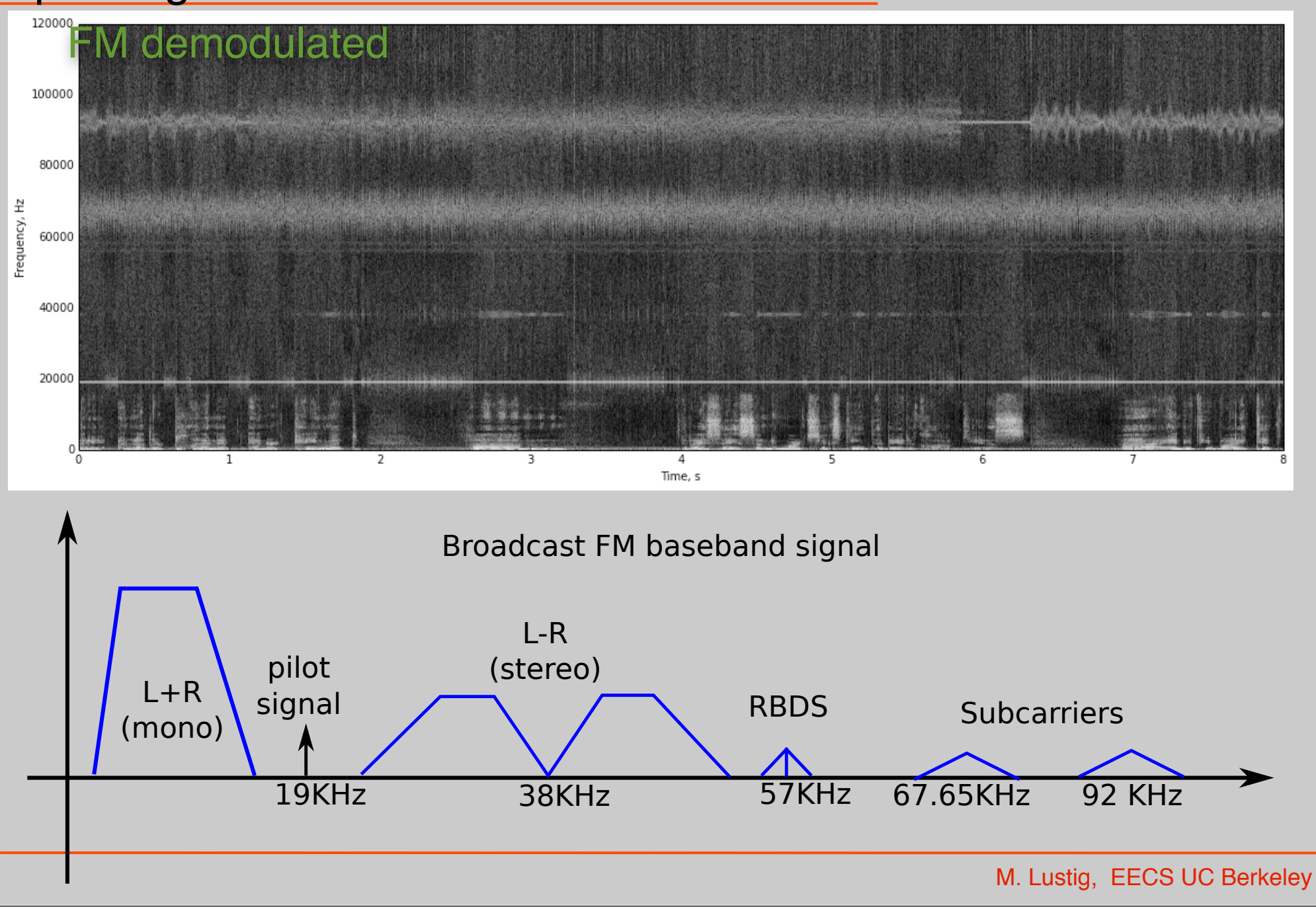

## Filter Mono and down

- To play we need to filter the right signal
- Downsample to 48KHz so we can play on the computer

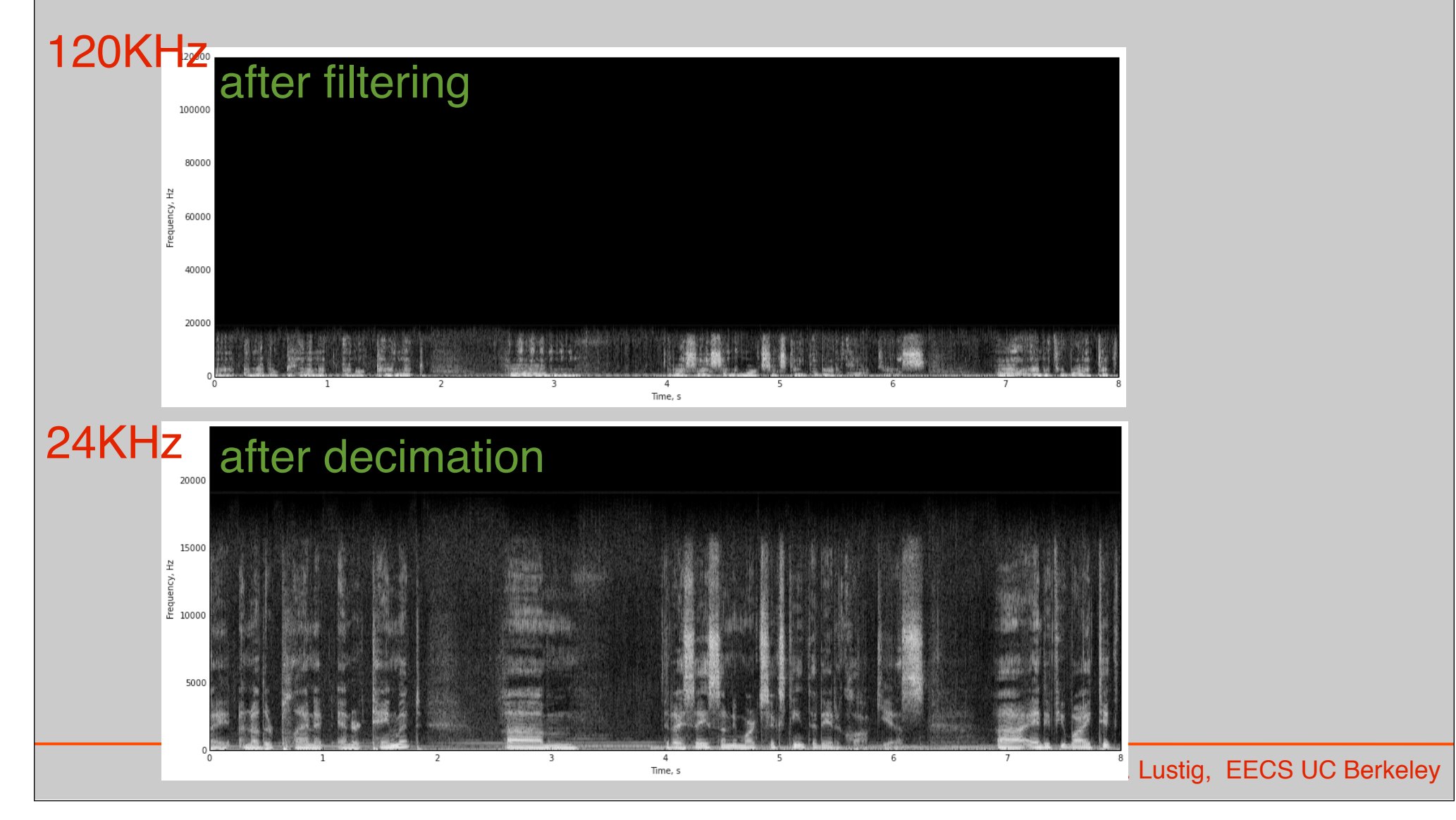

#### Demodulate subcarriers: Example 92KHz

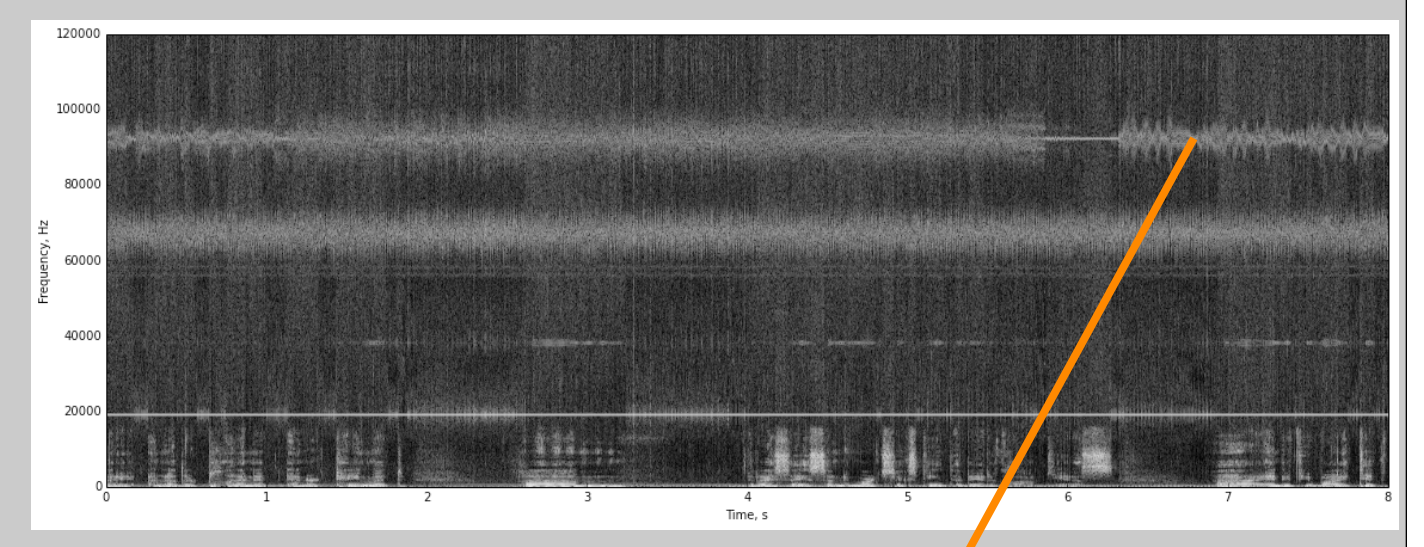

#### demodulate by 92KHz

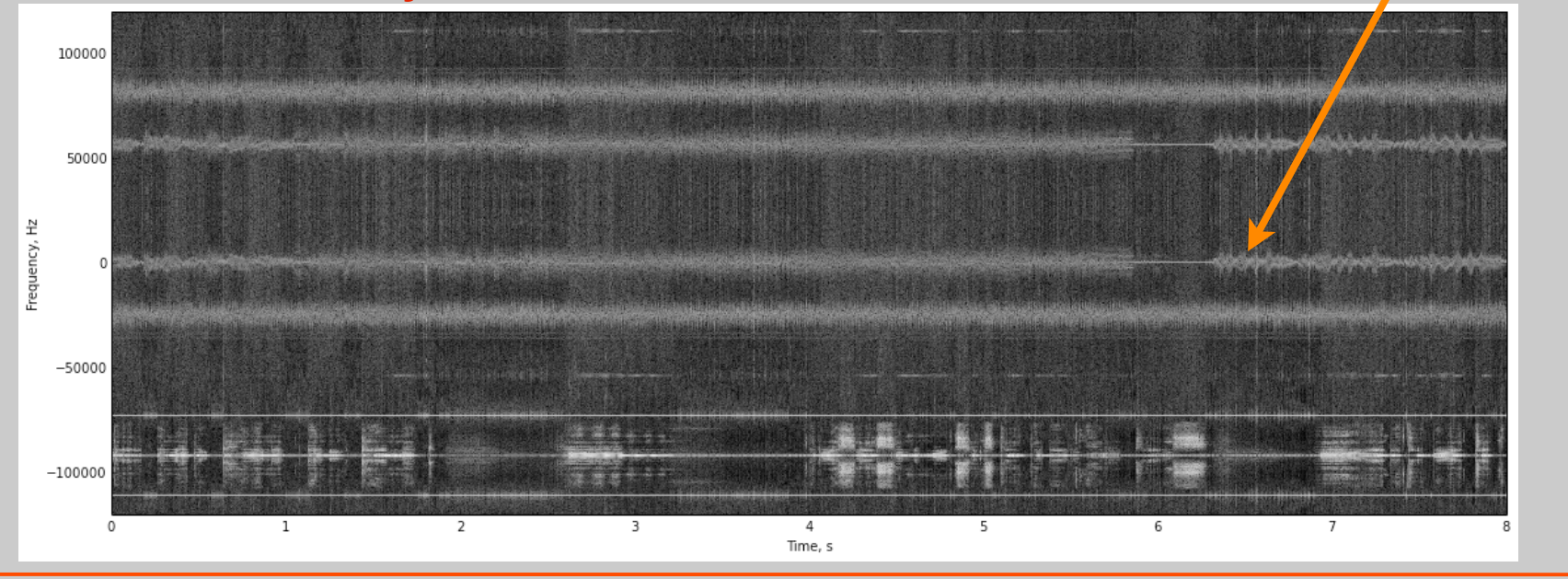

#### Demodulate subcarriers: Example 92KHz

# • Filter and decimate

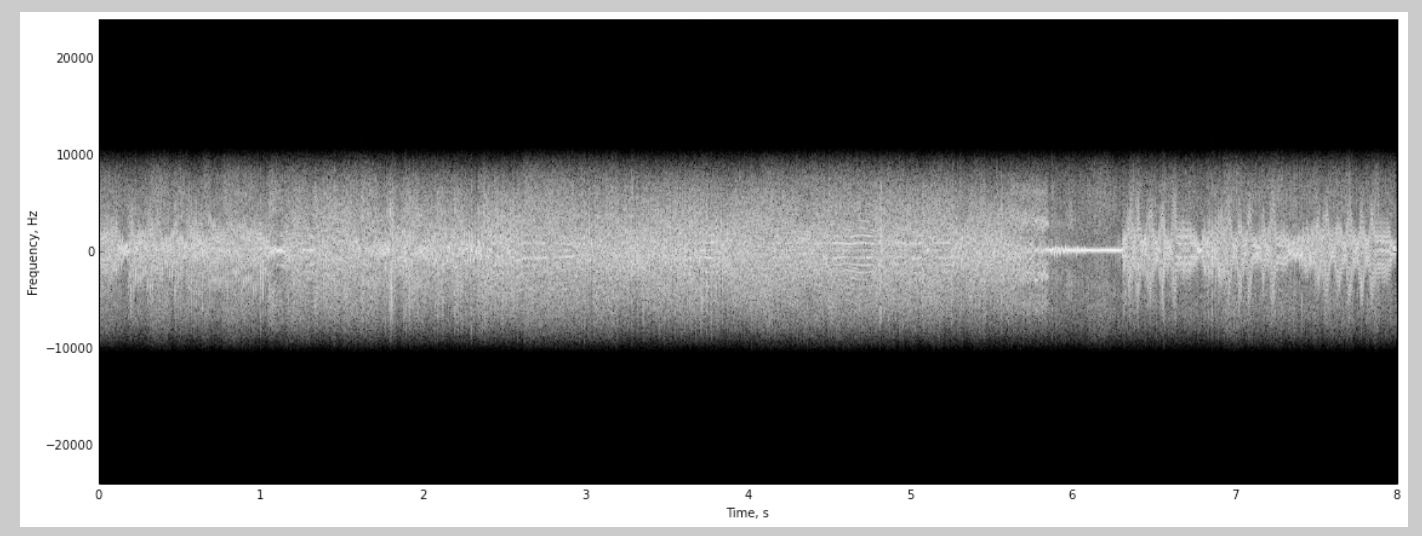

# • FM demodulate and filter

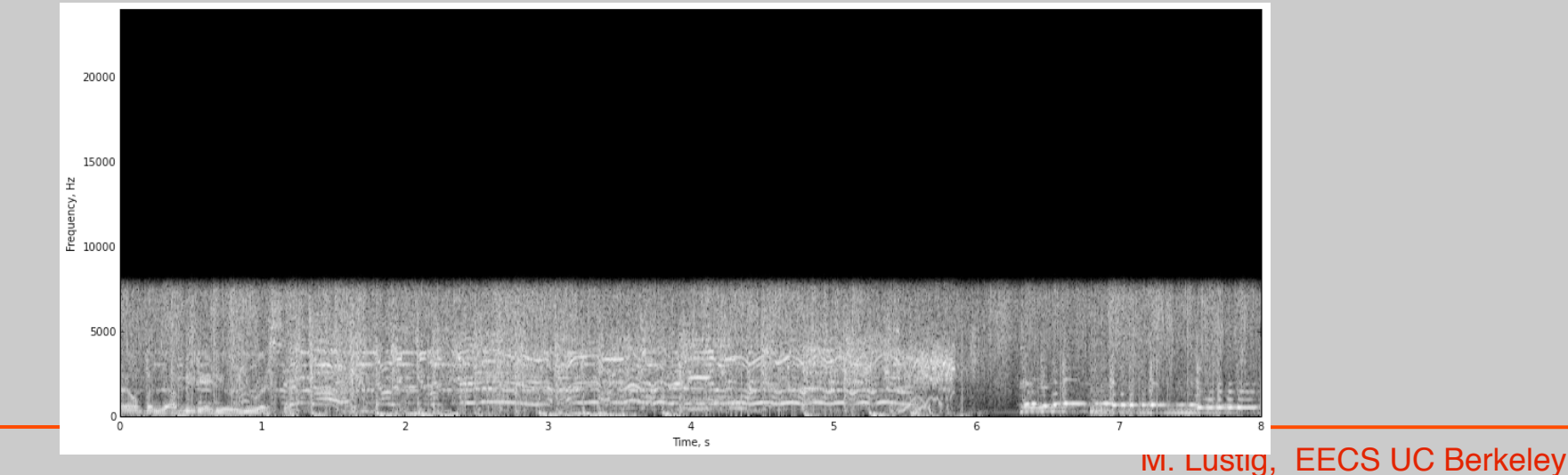

#### **Topics**

- Last time
	- Ideal reconstruction D/C
	- D.T processing of C.T signals
	- C.T processing of D.T signals (ha?????)
- Today
	- Changing Sampling Rate via DSP
	- Downsampling
	- Upsampling

#### Example:

 $H(e^{j\omega}) = e^{-j\omega\Delta}$ Non-integer delay:

• What is the time-domain operation when  $\Delta$  is not an integer  $(\Delta=1/2)$ ?

Let:  $H_c(j\Omega) = e^{-j\Omega \Delta T}$  delay of  $\Delta T$  in time

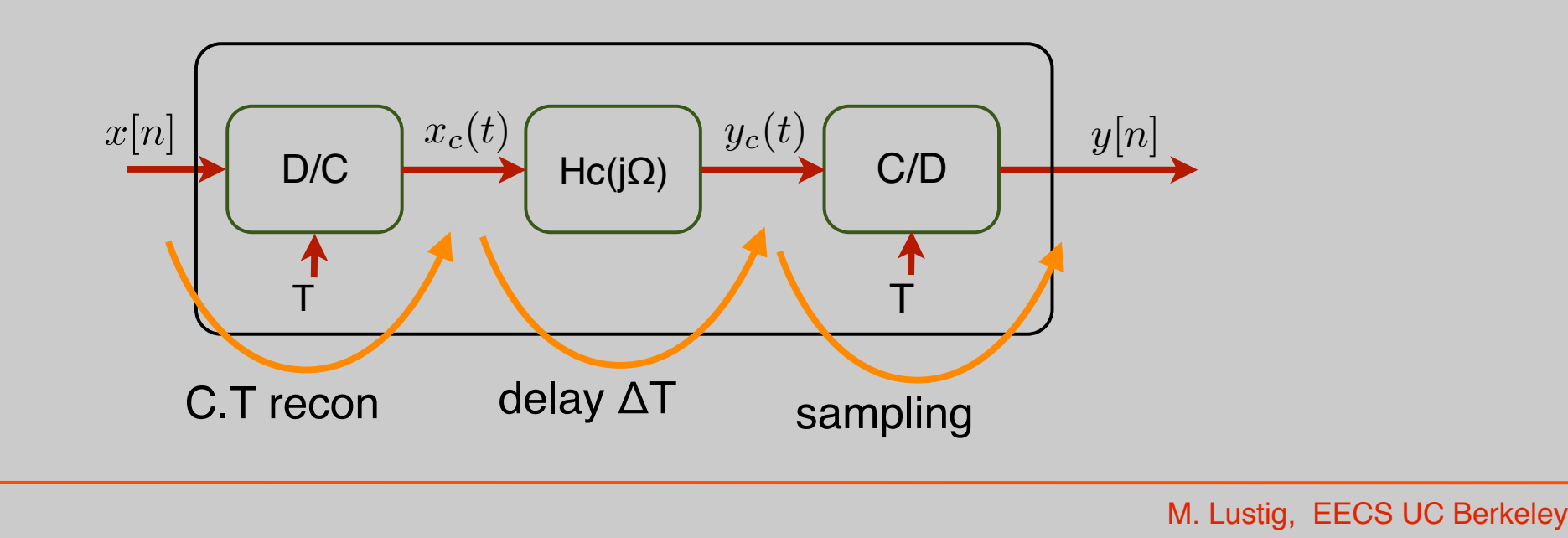

Example: Non Integer Delay

• The block diagram is only for interpretation!

$$
y_c(t) = x_c(t - \Delta)
$$

$$
y[n] = y_c(nT) = x_c(nT - T\Delta)
$$
  
=  $\sum_k x[k]\operatorname{sinc}\left(\frac{t - kT - T\Delta}{T}\right)\Big|_{t=nT}$   
T's cancel!  
=  $\sum_k x[k]\operatorname{sinc}(n - k - \Delta)$ 

Example: Non Integer Delay

$$
h[n] = \text{sinc}(n - \Delta)
$$

Example: a discrete delta is a representation of a sampled sinc

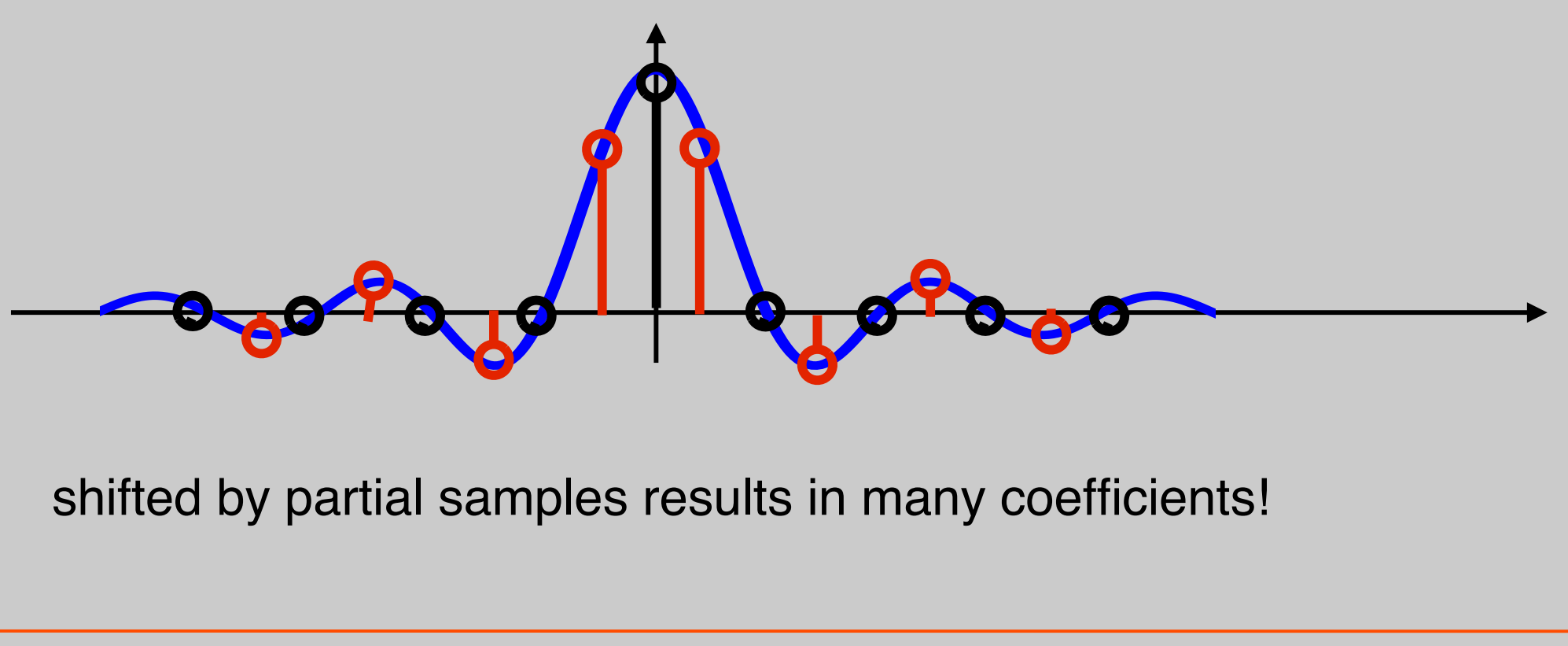

### DownSampling

- Much like C/D conversion
- Expect similar effects:
	- –Aliasing
	- –mitigate by antialiasing filter
- Finely sampled signal  $\Rightarrow$  almost continuous
	- –Downsample in that case is like sampling!

Downsampling:

$$
x[n] \longrightarrow \boxed{\blacklozenge M} \longrightarrow x_d[n] = x[nM]
$$
  
=  $x_c(nT)$   
=  $x_c(n \underbrace{MT}_{T'}$ 

The DTFT:

$$
X(e^{j\omega}) = \frac{1}{T} \sum_{k} X_c \left( j \left( \frac{\omega}{T} - \frac{2\pi}{T} k \right) \right)
$$

$$
X_d(e^{j\omega}) = \frac{1}{MT} \sum_{k} X_c \left( j \left( \frac{\omega}{MT} - \frac{2\pi}{MT} k \right) \right)
$$

$$
X(e^{j\omega}) = \frac{1}{T} \sum_{k} X_c \left( j \left( \frac{\omega}{T} - \frac{2\pi}{T} k \right) \right)
$$

$$
X_d(e^{j\omega}) = \frac{1}{MT} \sum_{k} X_c \left( j \left( \frac{\omega}{MT} - \frac{2\pi}{MT} k \right) \right)
$$

we would like to bypass  $X_c$  and go from  $X(e^{j\omega}) \Rightarrow X_d$  ( $e^{j\omega}$ )

substitute  $r = KM + i = 0, 1, \ldots, M-1$ k=-∞ ,..., ∞

two counters *e.g.*, k: hours, i: minutes

$$
X_d(e^{j\omega}) = \frac{1}{MT} \sum_{k} X_c \left( j \left( \frac{\omega}{MT} - \frac{2\pi}{MT} k \right) \right)
$$
  
\n
$$
= \frac{1}{M} \sum_{i=0}^{M-1} \frac{1}{T} \sum_{-\infty}^{\infty} X_c \left( j \left( \frac{\omega}{MT} - \frac{2\pi}{MT} i - \frac{2\pi}{T} k \right) \right)
$$
  
\n
$$
X(e^{j(\frac{\omega}{M} - \frac{2\pi}{M} i)})
$$
  
\n
$$
X_d(e^{j\omega}) = \frac{1}{M} \sum_{i=0}^{M-1} X(e^{j(\frac{\omega}{M} - \frac{2\pi}{M} i)})
$$
  
\nstretch replicate by M  
\nM. Lustig, EES UC Berkeley

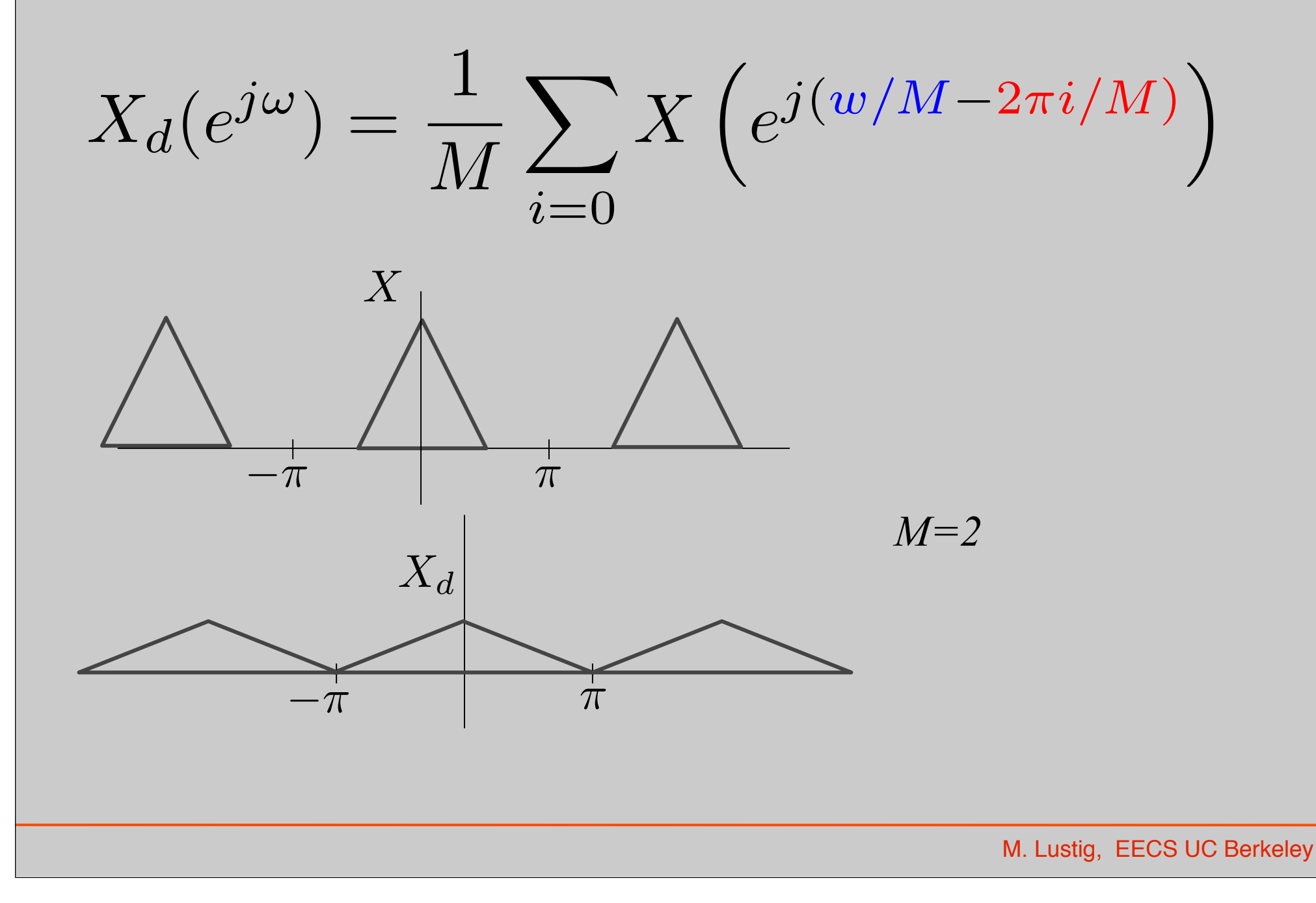

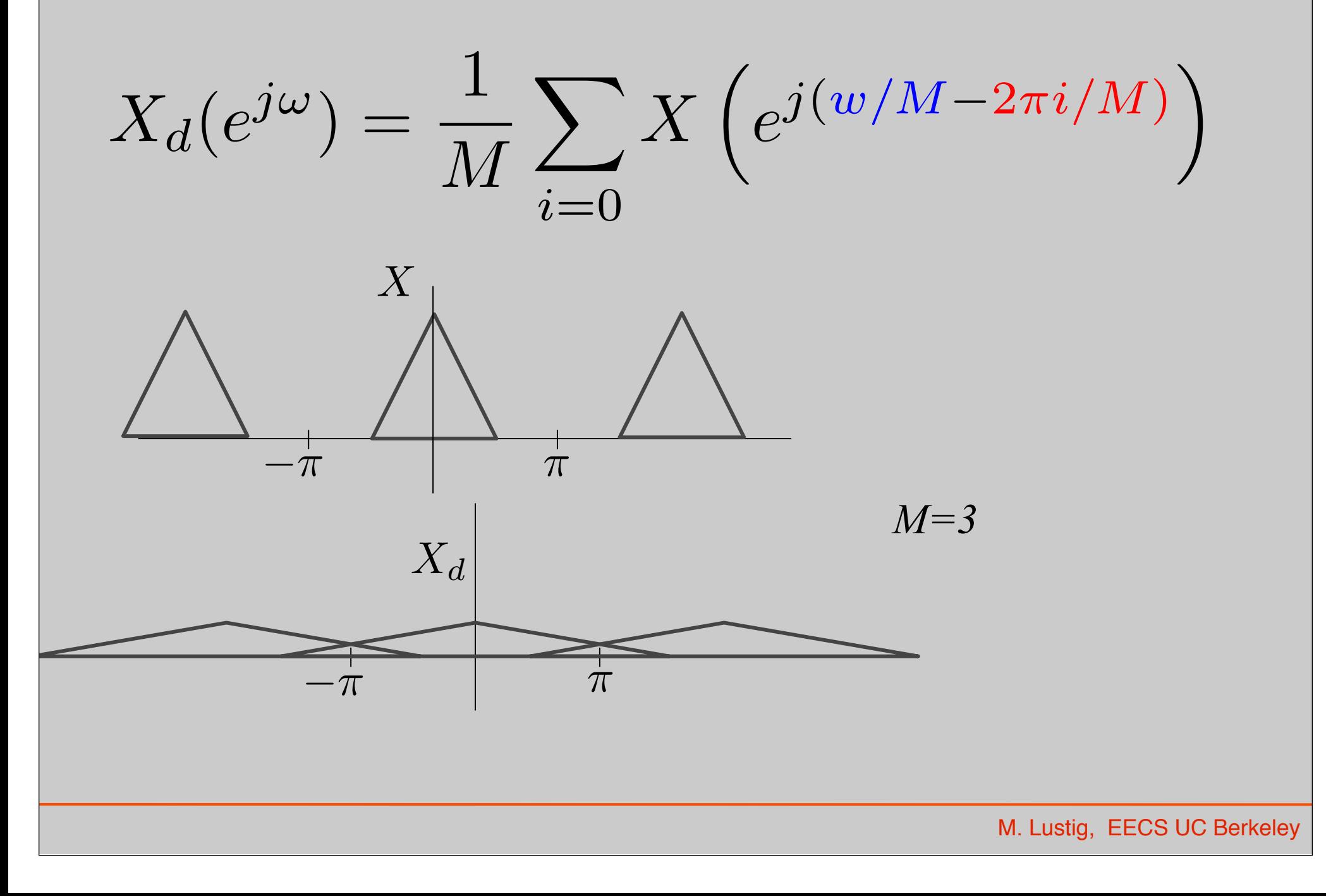

## Anti-Aliasing

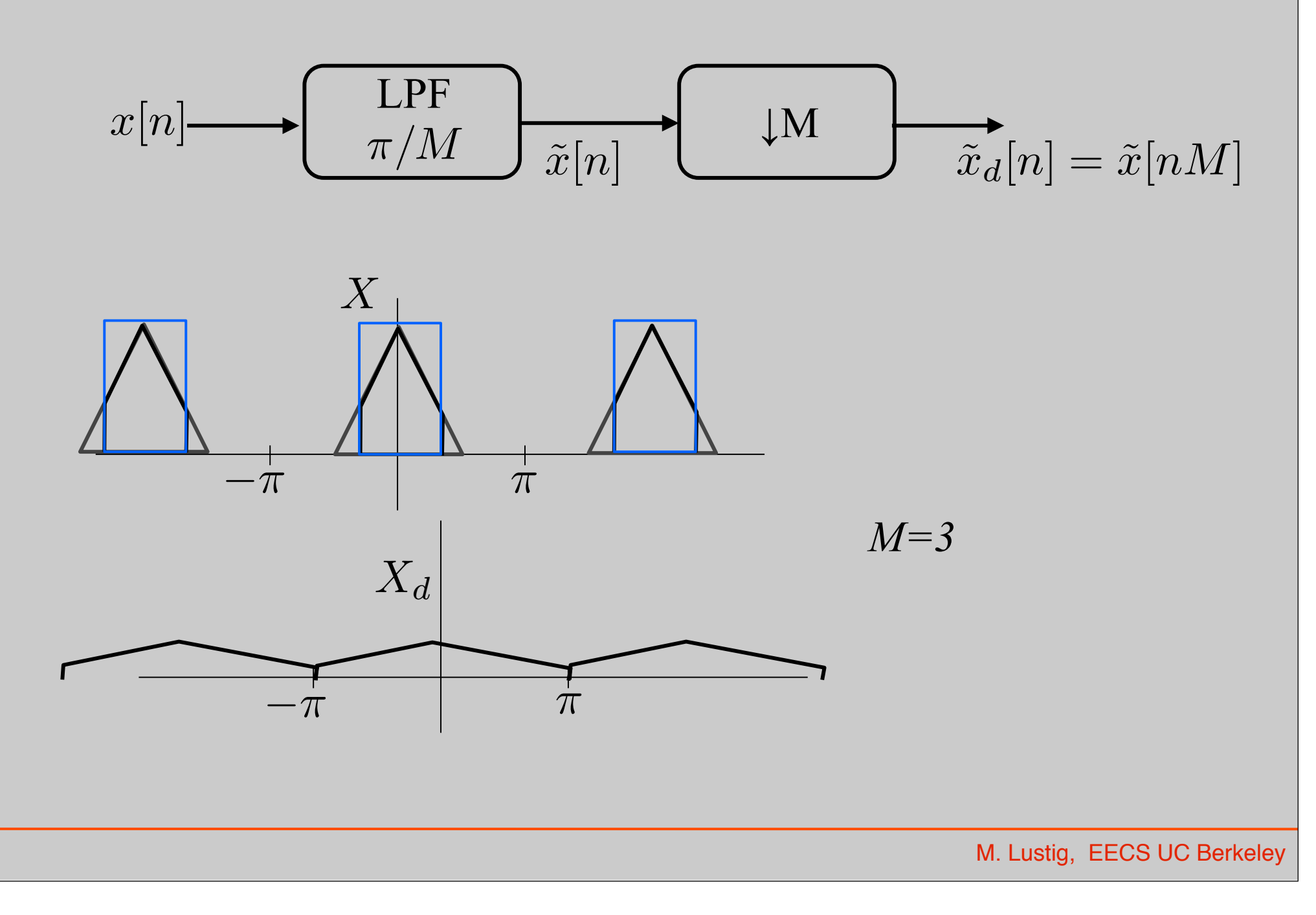